SUB-ESTACION ELECTRICA SISTEMAS DE POTENCIA PROYECTO FINAL

# JOSE ALFREDO MARTINEZ PEREZ

ISEI

# **INDICE**

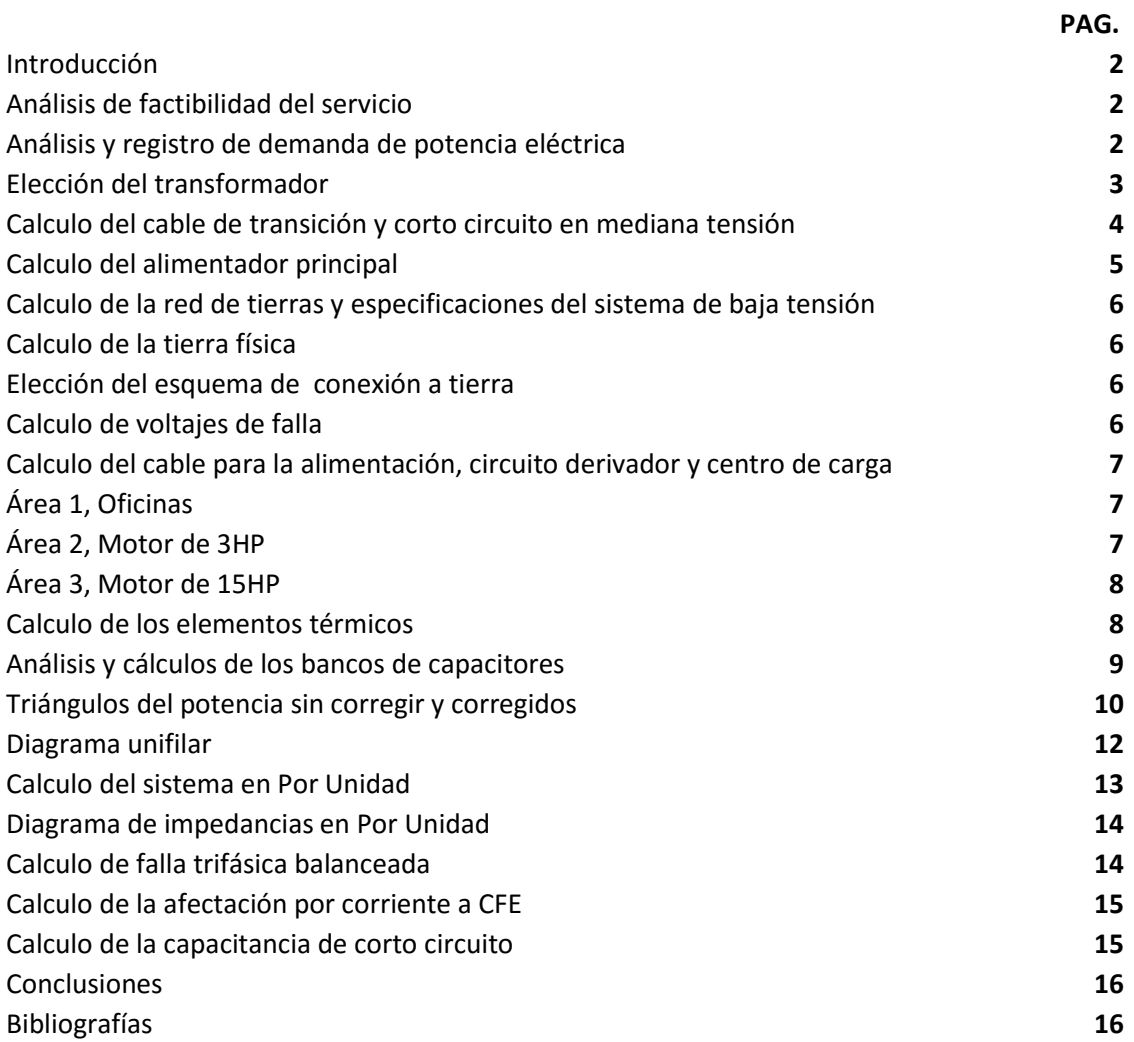

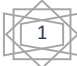

# **Introducción**

Tomando los conocimientos de la materia de Sistemas de potencia se diseñará una pequeña sub-estación eléctrica que nos lleve a desarrollar lo adquirido durante el curso. Se tratará de desplegar lo más real posible con materiales y normas requeridas por CFE así como diagramas unifilares en su desarrollo y mejor beneficio de los posibles usuarios.

La instalación de sistemas trifásicos así como de una sola fase se demostraran durante el proyecto, se realizaran los sistemas en PU facilitando el análisis.

# **Análisis de factibilidad del servicio**

De acuerdo al sistema proporcionado como proyecto final se tomaran en consideración las siguientes características.

1.-Una toma proveniente de un poste como generador principal alimentando con 100[MVA]. 2.-Una línea de mediana tensión de 23[kV].

De acuerdo al consumo de las cargas que tenemos como destino serán unas oficinas con una carga aproximada de 7[kVA], un motor de riego de 3HP con un consumo aproximado de 2.8 [kVA] y un motor de producción de consumo aproximado de 14.9 [kVA], por lo que con un consumo aproximado de 25[kVA] se tendrán una cantidad suficiente en [kVA] para su uso posterior.

# **Análisis, registro de demanda de potencia eléctrica y elección del transformador**

Asumiendo las altas tensiones se recomienda una transición inicial del poste al transformador principal en una línea subterránea y la instalación de una subestación principal que tenga como características 300[kVA], con una corriente de al menos 393.64 [Arms]. Por lo que se recomienda para la primera transición según el Manual de Viakon XLP con las condiciones.

2

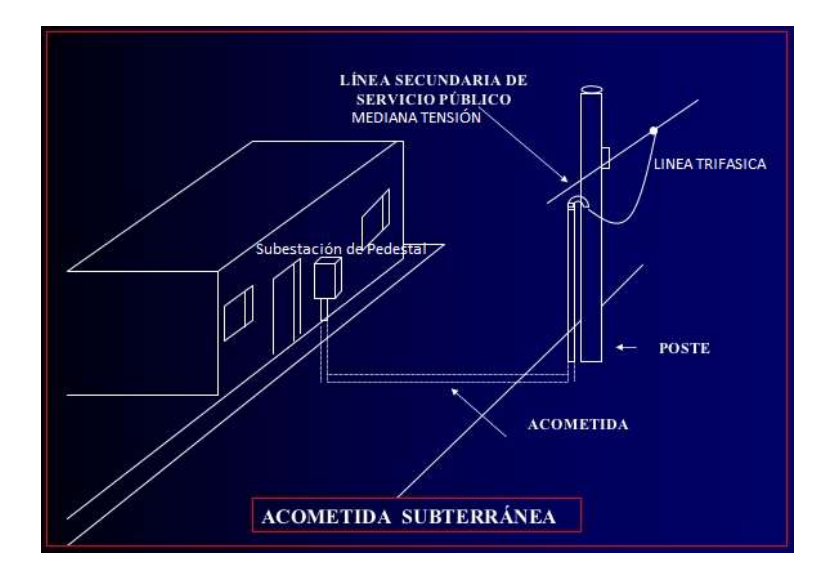

#### Condiciones ambientales

Subterránea, aislado, XLPE cable cadena cruzada, 25[kV], 750 kcmil 300[Arms] a 60°C. y 7.5 [Arms].

Por lo que se elige según criterio cable 1/0 soportando, 400[Arms] a 60°C y hasta 105°C THW-LS, que aparece en la tabla de Viakon XLP.

Con las características:

Resistencia =  $R = 0.165 \frac{\Omega}{Km}$ 

Reactancia Inductiva  $X_L = 0.135^{1/2}/_{Km}$ 

*Impedancia*  $Z = 0.213 \frac{\Omega}{Km}$ 

Conforme a la distancia a la que se encontrará la subestación de pedestal se tendrá una distancia aproximada de L=100 mts. Por lo que la caída de voltaje se calcula de la forma.

$$
\Delta V = \frac{\sqrt{3}ZLI}{|V_{AB}|} = \frac{\sqrt{3}(0.213 \frac{\Omega}{Km})(0.1Km)(393.64A_{rms})}{440V_{rms}} = 0.0329 * 100\% = 3.29\%
$$

La norma dice que la tolerancia debe ser máximo del 4% por lo que estamos dentro de la norma así nuestra caída de tensión es de:

*Caida de tensión* =  $(440V_{rms}) * (0.0329) = 14.476V_{rms}$ Por lo tanto de los  $440V_{rms}$  tendremos  $440V_{rms} - 14.476V_{rms} = 425.524V_{rms}$ Según especificaciones del proyecto se pueden tomar las siguientes constantes:

Factor de utilización  $K_y = 0.8$ Factor de simultaneidad  $Ks = 0.8$ 

ELECCION DEL TRANSFORMADOR

Las características que debe cumplir son:

 $S = 300[kVA]$ , configuracion  $\Delta - \Delta$ , enfriado con aceite,  $V_p = 23[kV_{rms}]$  y  $f = 60[Hz]$ 

pedestal

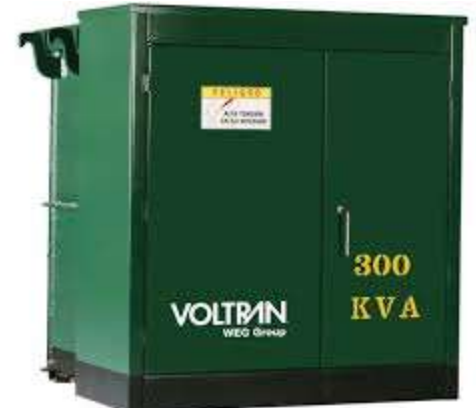

Marca Voltran, que cumple con todas las especificaciones requeridas.

Por lo que se decide por un transformador de

Como medida de protección se recomienda utilizar interruptor termo magnético que soporte 25[Arms] de la línea Square-D Modelo IN25CC25 que cumple con las características necesarias para el trabajo.

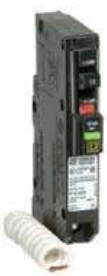

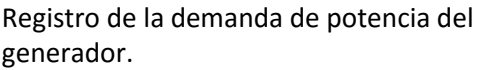

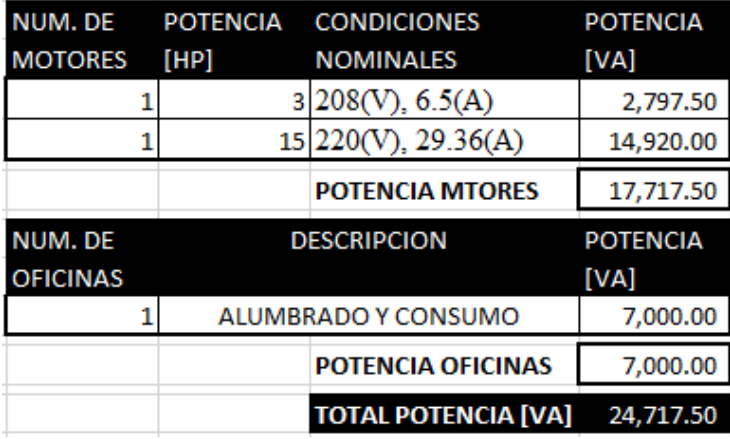

La descripción de oficinas como alumbrado y consumo incluyen computadoras, focos, lámparas, y accesorios múltiples que se encuentren operando.

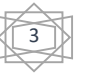

Como se observa la suma de todas las potencias aparentes da un resultado de aproximadamente 25[kVA], y como requisito y planeación a un tiempo indeterminado se necesitan 185[kVA] libres para ser utilizados en el siguiente proyecto futuro en donde se trabajará a una tensión de 440[Vrms] y que no se tocará en este documento pero que han sido solicitados, lo que nos da un valor de 210[kVA], además se dejarán libres un 40% extra para usos futuros lo que nos da un total de 294[kVA], llevándonos al proyecto:

$$
S = 210[kVA] * 1.4 = 294[kVA] \text{ to } \text{cual} < 300[kVA]
$$

# **Cálculo del cable para transición y cortocircuito en media tensión (la entrada)**

De los que está planteado el proyecto y al cual nos vamos a sujetar en los incisos.

Sin embargo los motores y la instalación de la oficina funcionan a 220[Vrms], por lo que se necesita un transformador que valla de 440[Vrms] a 220[Vrms]. Por lo que se propone un transformador Tipo Costa que se canalice del transformador de pedestal en el suelo al tipo costa que se encontrará en lo alto de una pared.

Las características que debe cumplir son:

 $S = 28[kVA]$ , configuracion  $\Delta - \gamma$ , enfriado con aceite,  $V_p = 440[V_{rms}] - 220[V_{rms}]y$  una  $f = 60[Hz]$ 

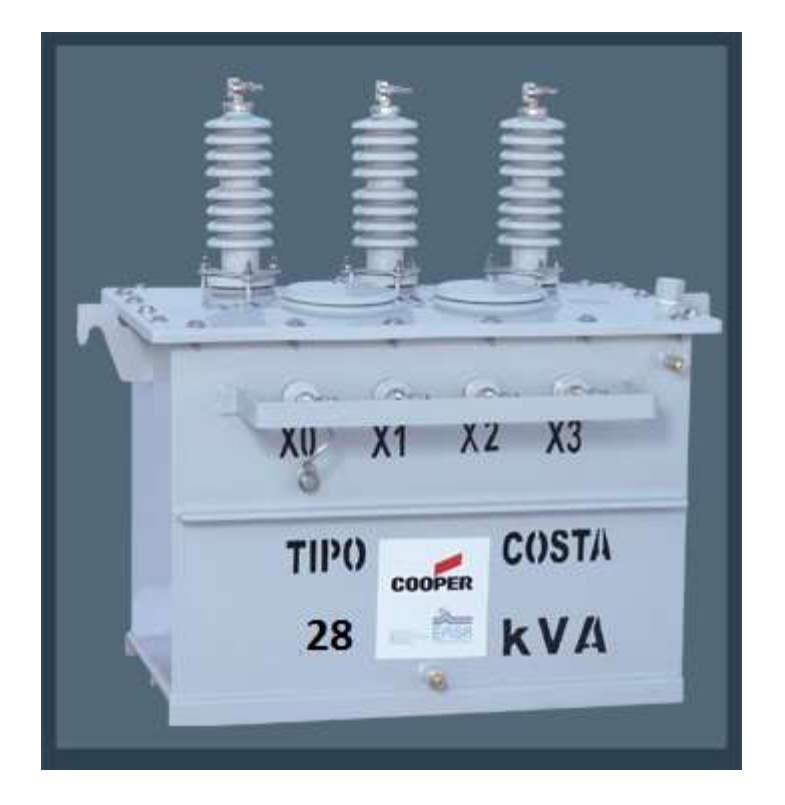

Para el cálculo del cable de su conexión se conoce:

S=300[kVA], V=23[kV] y I=7.5 [A]

Viendo las bases del diseño y las normas que propone CFE de acuerdo a las características se plantea utilizar según las características de la hoja de Viakon, un cable XLP 1/0 ya que como dato esta realizado para 25[kV] y el uso de cortacorrientes IN25DDF25 que aguantan una corriente de 25[A] de la marca Square-D.

Para el cálculo de cortocircuito en el lado de baja tensión.

$$
I_n = \frac{S}{\sqrt{3}V_n} = \frac{28kVA}{\sqrt{3}(220V_{rms})} = 73.48[A]
$$

De los datos del transformador sabemos que  $Z_{min} = 5\% = 0.05$  para encontrar la corriente de cortocircuito  $I_{ccs} = \frac{I_n}{Z}$  $\frac{I_n}{Z_{min}} = \frac{73.48}{0.05}$  $\frac{0.348}{0.05}$  = 1465.6[A], y para protección tomaremos 25% así:  $I_{ccas} = I_{ccs} * 1.25 = 1832.0[A]$ 

Por lo que se recomienda que los interruptores propuestos tienen una capacidad de interrupción de 2[kA]=2000[A] para el lado de baja tensión.

#### **Cálculo del conductor alimentador principal**

Si sabemos que  $S_T = 28[kVA]$  del cual obtendremos las corrientes necesarias para alimentar a los dos motores y a la oficina, con los factores tanto de utilización como de simultaneidad donde:

Factor de utilización 
$$
K_y = 0.8
$$
  
\nFactor de simultaneidad  $Ks = 0.8$   
\nFactor de simultaneidad  $Ks = 0.8$   
\n
$$
S_R = 28000(0.8)(0.8) = 17920[VA] y de la cual podemos obtener la corriente de linea IR\n
$$
I_R = \frac{S_R}{\sqrt{3}V_{rms}} = \frac{17920[VA]}{\sqrt{3(220V)}} = 47.02[A]
$$
$$

Una vez conocida la corriente podemos ver el calibre del cable con lo que nos lleva a la tabla de Viakon donde podemos observar que el calibre 10 tiene las siguientes características.

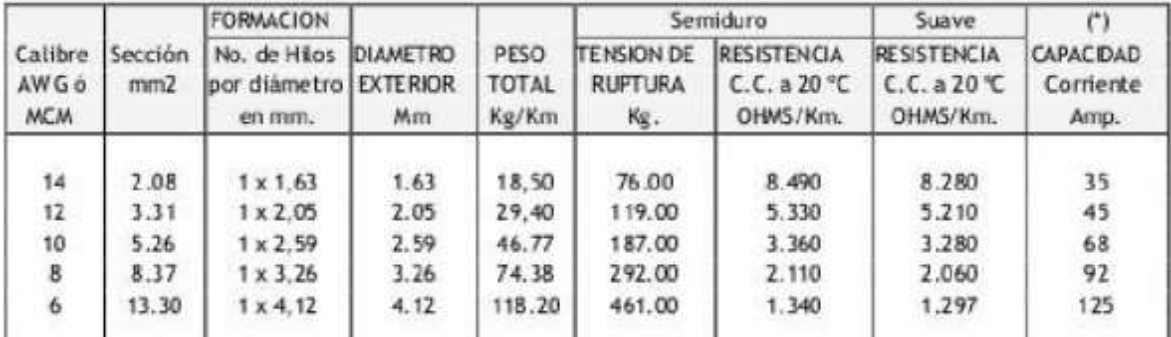

Así también podemos calcular la caída de tensión que sufriremos con este calibre si la longitud está a 20 mts.

$$
\Delta V = \frac{\sqrt{3} Z L I}{|V_{AB}|} = \frac{\sqrt{3} (3.28 \frac{\Omega}{Km}) (0.02 K m) (47.02 A_{rms})}{220 V_{rms}} = 0.02428 * 100\% = 2.428\% < 4\%
$$

Lo que nos dice que estamos dentro de la norma requerida para este tipo de instalaciones.

Así tendremos 220\*0.02428=5.34 $V_{rms}$  de tensión de caída, con una cantidad de tensión de 214.65 disponibles para su uso.

Con la ganancia del neutro también es necesaria una tierra física, la cual debe ser calculada debido a las condiciones de la tierra en la que se va a trabajar según la humedad, resistividad, etc.

> 6.4.4 Estudio de resistividad del terreno

Este estudio se refiere a la medición de resistividad de terreno en el sitio donde el sistema de la red de tierra<br>deba ser localizado, con el propósito de determinar la resistividad en sus condiciones naturales y calcular

El procedimiento para -la obtención de la resistividad de terreno debe estar de acuerdo a la norma de referencia<br>NRF-011-CFE "Sistema de tierra para plantas y subestaciones eléctricas".

La Tabla 1, desarrollada por Rudenberg, indica los valores representativos de resistividad para diferentes tipos de terreno, la cual se muestra a continuación:

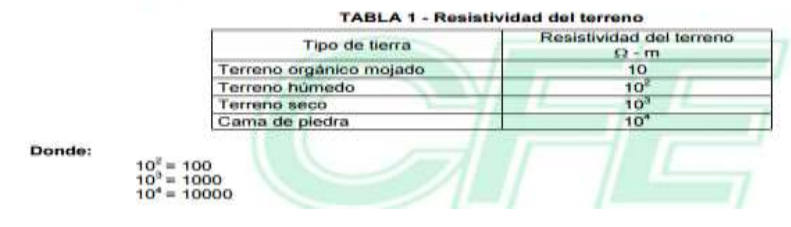

# **Cálculo de la red de tierras y especificaciones del sistema de baja tensión**

CALCULO DE LA TIERRA FISICA, RED DE TIERRA

Para una buena protección de los aparatos a utilizar dentro de la red eléctrica que se está diseñando se lleva a cabo el estudio del suelo y sabiendo que  $R_T = \frac{\delta}{2\pi}$  $\frac{\delta}{2\pi L}$ ln  $\left(\frac{4L}{d}\right)$  $\left(\frac{d}{d}\right)[\Omega]$  siempre y cuando  $R_T \leq 10[\Omega]$  según la norma que necesitamos acatar. Según estudios realizados los valores a utilizar serian:

$$
\delta = 80\Omega m, L = 3m \, y \, d = \frac{5}{8} pulgada = 0.015875m
$$

$$
R_T = \frac{\delta}{2\pi L} \ln\left(\frac{4L}{d}\right) [\Omega] = \frac{80}{2\pi (3)} \ln\left(\frac{4(3)}{0.015875}\right) = 28.13 [\Omega]
$$

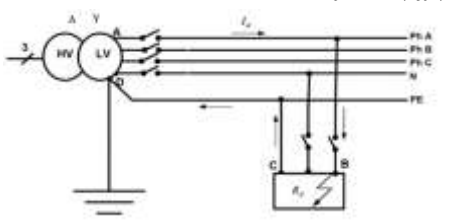

**Elección de Esquema de Conexión a Tierra** En la figura de la izquierda podemos observar el esquema que se propone seguir con su conexión de tierra y neutro.

Por lo que tenemos que realizar un arreglo de varillas de la marca copperweld en paralelo de la forma:

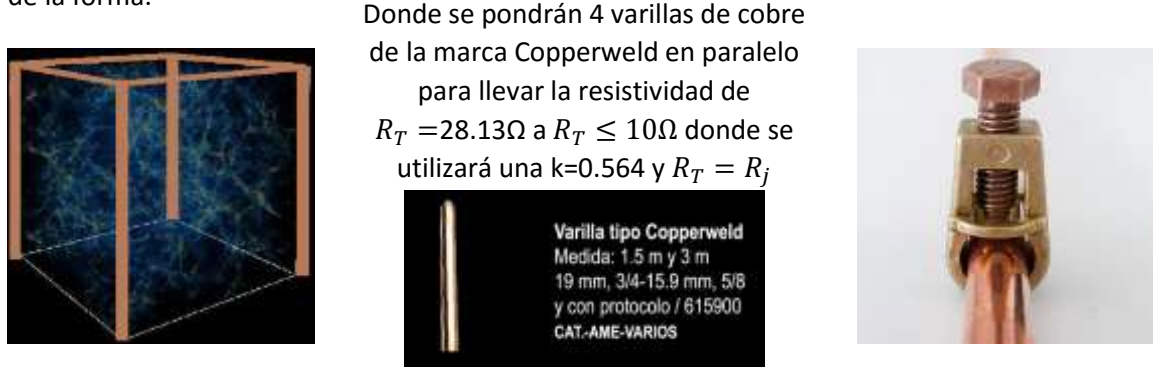

 $R_{nj} = R_b = R_a = k * R_j = 0.564 * 28.13 = 15.86$  y  $R_{ab} = 0.564 * 15.86 = 8.94 \Omega \le 10 \Omega$ 

#### CALCULO DEL VOLTAJE DE FALLA

Para calcular el voltaje de falla se deben asumir las siguientes ecuaciones y una vez revisando el manual de Schneider podemos desarrollar el problema.

Asumiendo que vamos a utilizar cable núm. 10 y una posible longitud de 200 mts. Y usando AWG donde:

$$
R_{pe} = 3.408 \Omega/km = \frac{3.408}{1000} * 200 = 0.6816 \Omega \text{ de resistencia equivalente, } R_{\phi c} = 0.0426 \Omega
$$
  

$$
V_d = 0.8 V_o \left[ \frac{R_{pe}}{R_{pe} + R_{\phi c}} \right] = .8(220) \left[ \frac{0.6816}{0.0426 + 0.6816} \right] = 165.64 V_{rms}
$$
  

$$
I_d = 0.8 \frac{V_0}{R_{pe} + R_{\phi c}} = 0.8 * \frac{220}{0.0426 + 0.6816} = 243.02[A]
$$

Lo que nos lleva a hacer un arreglo de 4 líneas para tener menos de  $50 V_{rms}$  lo que es muy caro por lo que los elementos de seguridad ayudaran a resolver este problema.

CALCULO DEL CABLE PARA LA INSTALACION DE LAS OFICINAS, CIRCUITO DERIVADOR Y CENTRO DE CARGA.

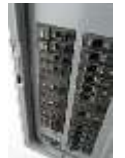

Se recomienda un centro de carga CC9IN3X3X3 de la marca SQUARE-D la cual tiene la capacidad para ingresar suficientes pastillas termo magnéticas para el proyecto así como espacios extras para el futuro.

CALCULOS

AREA 1 OFICINAS

Tablas de selección:

QO Interruptores automáticos enchutables Protección contra sobrecarga y cortocircuito, con ventana y bandera de disparo VISI-TRIP,

Carga a considerar potencia aparente  $S = 7[kVA]$ Con un consumo de corriente de:  $I=\frac{s}{u}$  $\frac{S}{V} = \frac{7[kVA]}{220V}$  $\frac{N}{220V} = 31.81[A]$ 

Se recomienda el Interruptor termo magnético de 40[A] SQUARE-D código QO340- o IN45IT45 Por lo que podemos escoger el calibre del cable de acuerdo a la tabla que nos proporciona VIAKON.

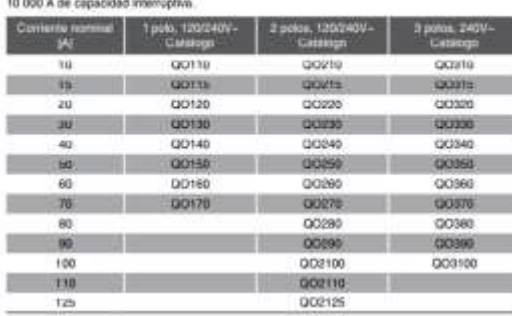

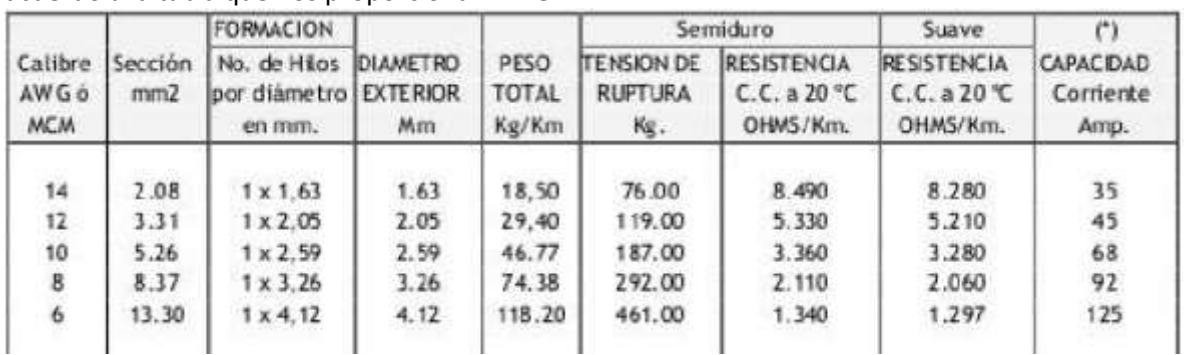

Lo que podemos ver que por norma debemos escoger el cable del calibre 12 con Z=5.210 $^{\varOmega}/_{Km}$  y se encontraran a una distancia aproximada de 10 mts.

Así podemos calcular la caída de tensión que sufrirá con este cable.

$$
\Delta V = \frac{\sqrt{3} Z L I}{|V_{AB}|} = \frac{\sqrt{3} (5.210 \frac{\Omega}{Km}) (0.001 K m) (31.81 A_{rms})}{220 V_{rms}} = 1.3 X 10^{\wedge} - 3 * 100 \% = 0.1304 \% < 4\%
$$

#### CALCULOS AREA 2 MOTOR 3HP

Potencia aparente a considerar  $S = \frac{3(746)}{0.8}$  $\frac{1}{0.8}$  = 2797.50[VA] Con un consumo de corriente de, $I =$  $\mathcal{S}_{0}^{(n)}$  $\frac{1}{V}$  = 2797.50[VA]  $\frac{1220V}{220V} = 12.71[A]$ Se recomienda interruptor termo magnético 15[A] código QO315-IT15IN15

La distancia a la que se encontrará es de 20 mts aproximadamente y por norma se debe de utilizar cable calibre 12, así la caída de voltaje es de:

$$
\Delta V = \frac{\sqrt{3} Z L I}{|V_{AB}|} = \frac{\sqrt{3} (5.210 \frac{\Omega}{Km}) (0.002 K m) (12.71 A_{rms})}{220 V_{rms}} = 1.04 X 10^{\circ} - 3 * 100\% = 0.104\% < 4\%
$$

Potencia aparente  $S = \frac{15(746)}{0.75}$  $\frac{10(740)}{0.75} = 14920[VA]$ Con un consumo de corriente de, $I =$  $\mathcal{S}_{0}^{(n)}$  $\frac{1}{V}$  = 14920[VA]  $\frac{120V}{220V} = 67.81[A]$ Recomendamos el interruptor termo magnético 75[A] código IT75IN75 de la marca SQUARE-D Esta carga se encontrará a una distancia aproximada de 25 mts por lo que la caída de voltaje usando el calibre 8 con Z=2.06 $\frac{n}{Km}$  será de:

$$
\Delta V = \frac{\sqrt{3} Z L I}{|V_{AB}|} = \frac{\sqrt{3} (2.06 \frac{\Omega}{Km}) (0.0025 K m) (67.81 A_{rms})}{220 V_{rms}} = 2.74 X 10^{\circ} - 3 * 100\% = 0.274\% < 4\%
$$

### CALCULO DE LOS ELEMENTOS TERMICOS

Para Motor 3HP, se necesitan una protección que tenga de protección al menos un 25% más al necesario por lo que  $I_f = 1.25I = 1.25(12.71[A]) = 15.9[A]$  lo que recomendamos es un interruptor de cuchillas con fusibles de 16[A].

Para Motor 15HP,  $I_f = 1.25I = 1.25(67.81[A]) = 84.76[A]$ , lo que nos lleva a recomendar de la misma forma interruptor de cuchillas con fusibles de 85[A].

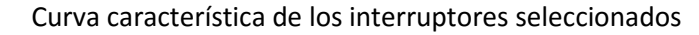

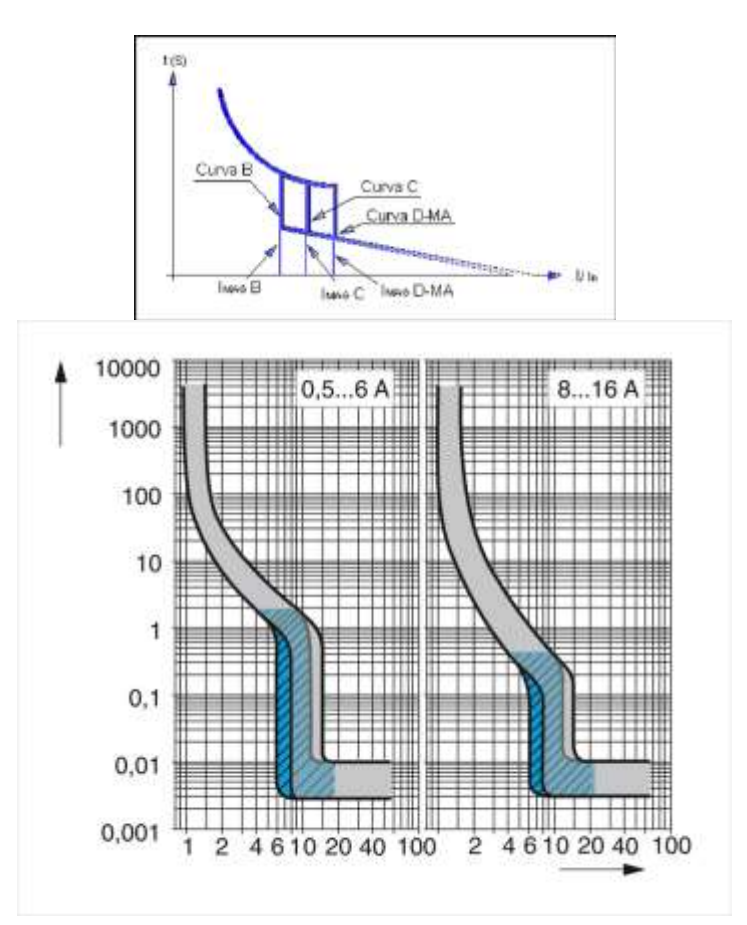

# **Análisis y cálculo de los bancos de capacitores para la corrección del factor de potencia**

Para proteger su instalación eléctrica interna y recibir una calidad de servicio adecuada, es muy útil que usted esté informado acerca de la importancia del factor de potencia de su consumo.

Beneficios al corregir el factor de potencia

Disminución de pérdidas en los conductores. Reducción de las pérdidas de las caídas de tensión. Aumento de la disponibilidad de potencia de transformadores y líneas. Incremento de la vida útil de las instalaciones eléctricas. Reducción del costo de su facturación de energía eléctrica

De acuerdo al comportamiento del factor de potencia se aplica una penalización cuando el f.p. es < al 90% o bonificación cuando el f.p. es > al 90% conforme a lo siguiente:

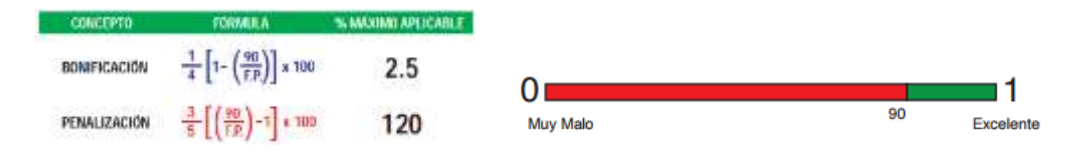

Una vez incorporada la instalación y observando la posible multa por CFE se propone realizar la corrección del factor de potencia para las 3 áreas como lo son:

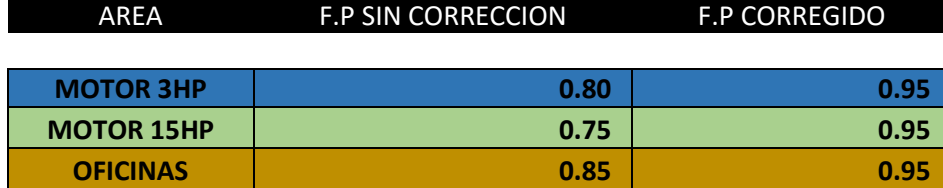

# **Análisis y cálculo del capacitor necesario para la corrección del factor de potencia**

# **Para el motor de 15 (hp).**

Para la corrección del factor de Potencia y el cálculo del banco de capacitores que se colocaran en paralelo a la carga (motor).

f.p.=0.75 
$$
|S| = \frac{15HP}{f.p.} = \frac{15(746)}{0.75} = 14.9kVA
$$
  $\theta = \cos^{-1}(0.75) = 41.40^{\circ}$   
\n $S = 14.9\angle 41.40^{\circ}kVA = 11.17kW + j9.85[kVAR]$   
\nSi queremos corregir el f.p.=0.95  
\n $\theta' = 18.19^{\circ}$   
\n $Q' = P(\tan(\theta)) = 11.17 * \tan(18.19^{\circ}) = 3.67[kVAR]$   
\n $Q_c = Q - Q' = j9.85 - j3.67 = j6.18[kVAR]$   
\n $S' = 11.17[kW] + j3.67[kVAR]$ 

Calculo del banco de capacitores

$$
\chi_c = \frac{|V|^2}{Q_c} = \frac{(220)^2}{j6.18k} = -j7.83[\Omega]
$$
  
\n
$$
C = \frac{10^6}{2\pi 60(7.83)} = 338.77 \text{ } (\mu\text{F})
$$
  
\nCalculate the value of the curve, calculate the curve of the curve. Calculate the area of the curve, calculate the area of the curve, calculate the area of the curve, and calculate the area of the curve. The area of the curve is given by:\n
$$
I'_n = \frac{11.17[kW] + j3.67[kVAR]}{\sqrt{3(220\angle 0^\circ)}} = 30.85 \text{ (Arms)}
$$

Por lo que se observa que existe un ahorro de energía considerable. Visto desde los triángulos de potencia.

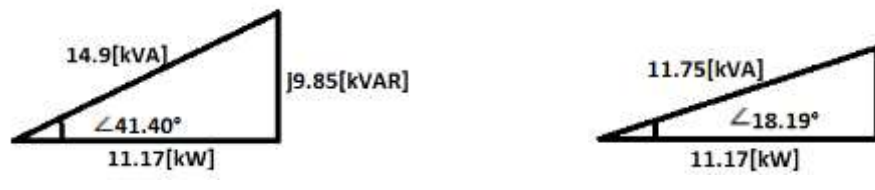

Triangulo de potencias sin corregir Triangulo de potencias corregido

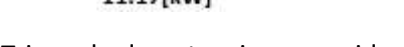

3.67[kVAR]

# **Para el motor de 3 (hp).**

Para la corrección del factor de Potencia y el cálculo del banco de capacitores que se colocaran en paralelo a la carga (motor de 3HP).

f.p.=0.80 
$$
|S| = \frac{3HP}{f.p.} = \frac{3(746)}{0.80} = 2.8kVA
$$
  $\theta = cos^{-1}(0.80) = 36.86^{\circ}$   
\n $S = 2.8\angle 36.86^{\circ}kVA = 2.24kW + j1.67[kVAR]$   
\nSi queremos corregir el f.p.=0.95  
\n $\theta' = 18.19^{\circ}$   
\n $Q' = P(\tan(\theta)) = 2.24 * \tan(18.19^{\circ}) = 736.04[VAR]$   
\n $Q_c = Q - Q' = j1.67 - j736.04 = j933.96 [VAR]$   
\n $S' = 11.17[kW] + j736.04[VAR]$ 

# Calculo del banco de capacitores

Con los datos previamente obtenidos se calcula el banco de capacitores a usar para corregir el facto de potencia y así téngamos un ahorro en el consumo.

$$
\chi_c = \frac{|V|^2}{Q_c} = \frac{(220)^2}{j933.96} = -j51.82[\Omega]
$$
  
\n
$$
C = \frac{10^6}{2\pi 60(51.82)} = 51.18 \ (\mu\text{F})
$$
  
\nCalculate the value of the current normal  
\n
$$
I'_n = \frac{11.17[kW] + j736.04[VAR]}{\sqrt{3(220\angle 0^\circ)}} = 6.18 \ (Arms)
$$

Por lo que se observa que existe un ahorro de energía considerable.

Visto desde los triángulos de potencia.

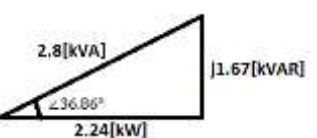

Triangulo de potencias sin corregir

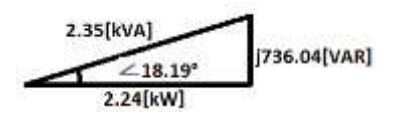

Triangulo de potencias corregido

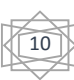

# **Corrección del f.p. del área de las oficinas**

\n Para la correction del factor de potencia de las ofcinas se sabe que:  
\n f.p.=0.85 
$$
|S| = 7[kVA] \theta = \cos^{-1}(0.85) = 31.78^\circ
$$
  
\n $S = 7\angle 31.78^\circ [kVA] = 5.94[kW] + j3.69[kVAR]$   
\n Si queremos corregir el f.p.=0.95  
\n $\theta' = 18.19^\circ$   
\n $Q' = P(\tan(\theta)) = 5.94 * \tan(18.19^\circ) = 1.95[kVAR]$   
\n $Q_c = Q - Q' = j3.69 - j1.95 = j1.74 [kVAR]$   
\n $S' = 5.94[kW] + j1.95[kVAR]$ \n

# Calculo del banco de capacitores

Con los datos previamente obtenidos se calcula el banco de capacitores a usar para corregir el facto de potencia y así téngamos un ahorro en el consumo.

$$
\chi_c = \frac{|V|^2}{Q_c} = \frac{(220)^2}{j1.74k} = -j27.81[\Omega]
$$
  
\n
$$
C = \frac{10^6}{2\pi 60(27.81)} = 95.38 \text{ (}\mu\text{F}\text{)}
$$
  
\nCalculate the value of the square and the square and the square is given by:\n
$$
I'_n = \frac{5.94[kW] + j1.95[kVAR]}{\sqrt{3(220\angle 0^\circ)}} = 16.4 \text{ (Arms)}
$$
\n\nVisto desde los triánculos de potencia.

Visto desde los triangulos de potencia.

Triangulo de potencias sin corregir

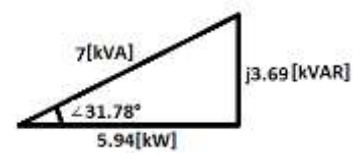

Triangulo de potencias corregido

$$
\begin{array}{c}\n 6.25\text{[kVA]} \\
\hline\n 6.18.19^{\circ} \\
\hline\n 5.94\text{[kW]}\n \end{array}\n \big|1.95\text{[kVAR]}
$$

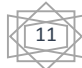

# **DIAGRAMA UNIFILAR**

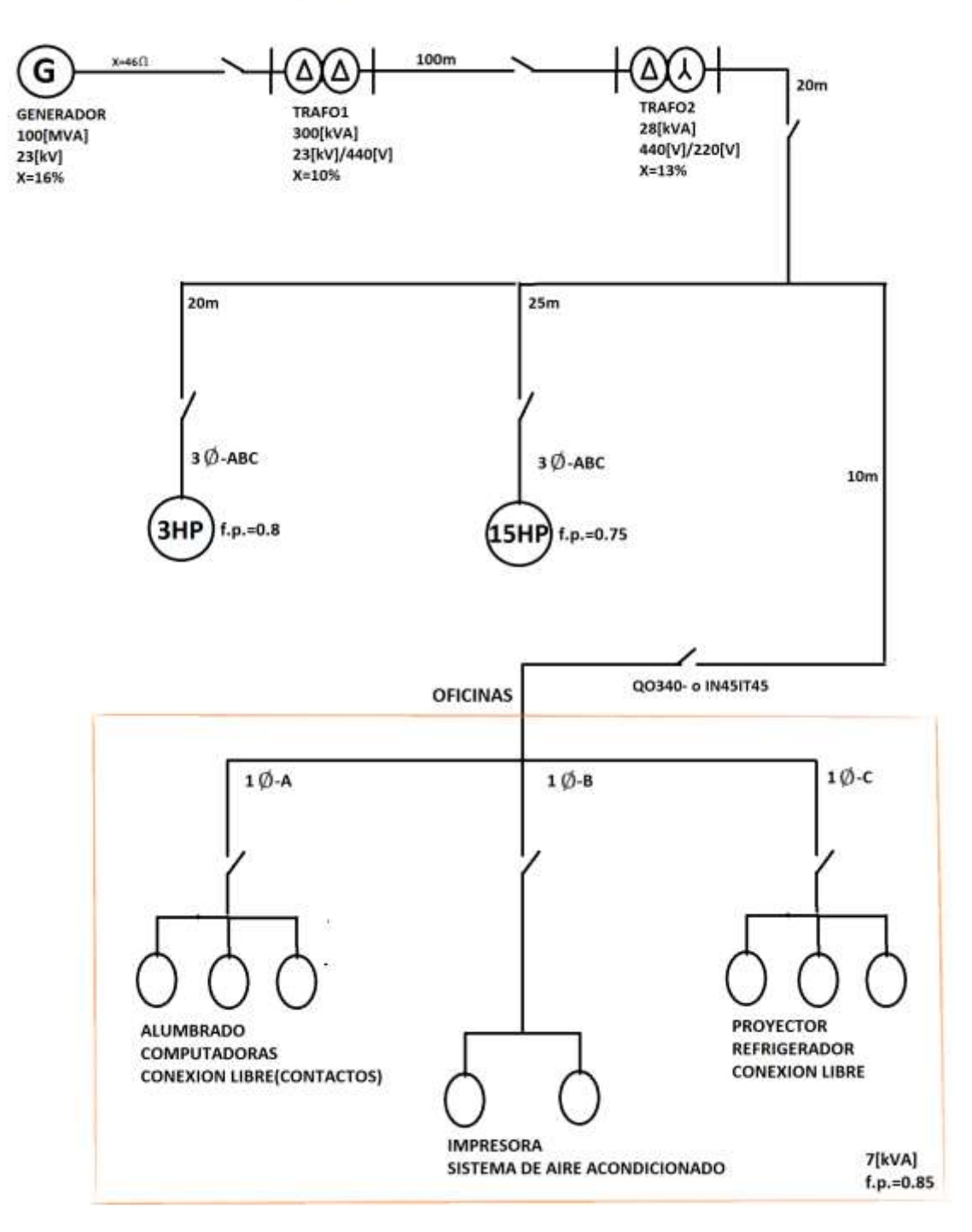

#### **Calculo del sistema en por unidad**

El sistema por unidad (pu) de cualquier cantidad se define como la relación entre esta cantidad y la cantidad base y se expresa como un decimal. En la Ingeniería Eléctrica, en el campo de los sistemas eléctricos de potencia, se expresan las cantidades eléctricas (potencia, tensión, Corriente, impedancia) como valores en por unidad.

# Según datos nominales se obtiene la siguiente tabla para poder conseguir los datos por unidad:<br>Según datos nominales se obtiene la siguiente tabla para poder conseguir los datos por unidad: **S[VA] V[V] X% X[Ω] G** 100[MVA] 23[kV] 0.16 0.8464 **T1** 300[kVA] 23[kV]/440[V] 0.10 176.33 **T2** 28[kVA] 440[V]/220[V] 0.13 0.8988 **M3HP** 2797.5[VA] 220[V] 13.83+j10.38 **M15HP** 14.92[kVA] 220[V] 2.43+j2.14 **OFICINAS** 7[kVA] 220[V] 1 5.87+j3.63 **LINEA** 100[MVA] 23[kV] 46 2 2

$$
Z_G = \frac{|V|^2}{s} = \frac{23[kV]^2}{100[MVA]} = 5.29 \rightarrow X_G[\Omega] = Z_G * X\% = 5.29 * 0.16 = 0.8464[\Omega]
$$
\n
$$
Z_{T1} = \frac{23[kV]^2}{300[kVA]} = 1763.33 \rightarrow X_{T1}[\Omega] = Z_{T1} * X\% = 1763.33 * 0.1 = 176.33[\Omega]
$$
\n
$$
Z_{T2} = \frac{440[V]^2}{28[kVA]} = 6.9 \rightarrow X_{T2}[\Omega] = 6.9 * 0.13 = 0.8988[\Omega]
$$
\n
$$
Z_{LM3HP} = \frac{220\angle 0^{\circ}[V]^2}{2.79\angle - 36.87^{\circ}[kVA]} = 17.3\angle 36.87^{\circ}[\Omega]
$$
\n
$$
Z_{LM15HP} = \frac{220\angle 0^{\circ}[V]^2}{14920\angle - 41.40^{\circ}[VA]} = 3.24\angle 41.40^{\circ}[\Omega]
$$
\n
$$
Z_{OFICINAS} = \frac{220\angle 0^{\circ}[V]^2}{7\angle - 31.78^{\circ}[kVA]} = 6.91\angle 31.78^{\circ}[\Omega]
$$
\n
$$
Z_{LINEA} = 46[\Omega]
$$

Tomando los voltajes base como:  $S_B = 100[MVA]$  y  $V_B = 23[kV]$  $V_{B1} = 23[kV]$ ;  $V_{B2} = V_{B3} = 440[V]$ ;  $V_{B4} = 220[V]$ 

$$
X_{B1} = \frac{V_{B1}^2}{S_B} = \frac{23[kV]^2}{100[MVA]} = 5.29
$$
  
\n
$$
X_{B2} = X_{B3} = \frac{V_{B2}^2}{S_B} = \frac{440[V]^2}{100[MVA]} = 1.936X10^{-3}
$$
  
\n
$$
X_{B4} = \frac{V_{B4}^2}{S_B} = \frac{220[V]^2}{100[MVA]} = 4.84X10^{-4}
$$
  
\nPARA CONSEGUIR  $X_{PU}$ 

$$
X_{G-PU} = \frac{X_G[\Omega]}{X_{B1}} = \frac{0.8464}{5.29} = 0.16[PU]
$$
  
\n
$$
X_{T1-PU} = \frac{X_{T1}[\Omega]}{X_{B1}} = \frac{176.33}{5.29} = 33.332[PU]
$$
  
\n
$$
X_{T2-PU} = \frac{X_{T2}[\Omega]}{X_{B2}} = \frac{0.8988}{1.936X10^{-3}} = 464.25[PU]
$$

$$
X_{M3HP-pU} = \frac{X_{LM3HP}}{X_{B4}} = \frac{13.83 + j10.38}{4.84X10^{-4}} = 28574.38 + j21446.28 = 35727.27\angle 36.88^{\circ}[PU]
$$
  
\n
$$
X_{M15HP-pU} = \frac{X_{LM15HP}}{X_{B4}} = \frac{2.43 + j2.14}{4.84X10^{-4}} = 5020.66 + j4426.96 = 6693.65\angle 41.40^{\circ}[PU]
$$
  
\n
$$
X_{OFICINAS-pU} = \frac{X_{OFICINAS}}{X_{B4}} = \frac{5.87 + j3.63}{4.84X10^{-4}} = 12128.09 + j7500 = 14259.75\angle 31.73^{\circ}[PU]
$$
  
\n
$$
X_{LINEA} = \frac{X_{LINEA}}{X_{B1}} = \frac{46}{5.24} = 0.76[PU]
$$
  
\n
$$
X_{EQ-pU} = X_{M3HP-pU} |X_{M15HP-pU}|| X_{OFICINAS-pU} = 3186.01 + j2502.64
$$

#### DIAGRAMA DE IMPEDANCIAS PU

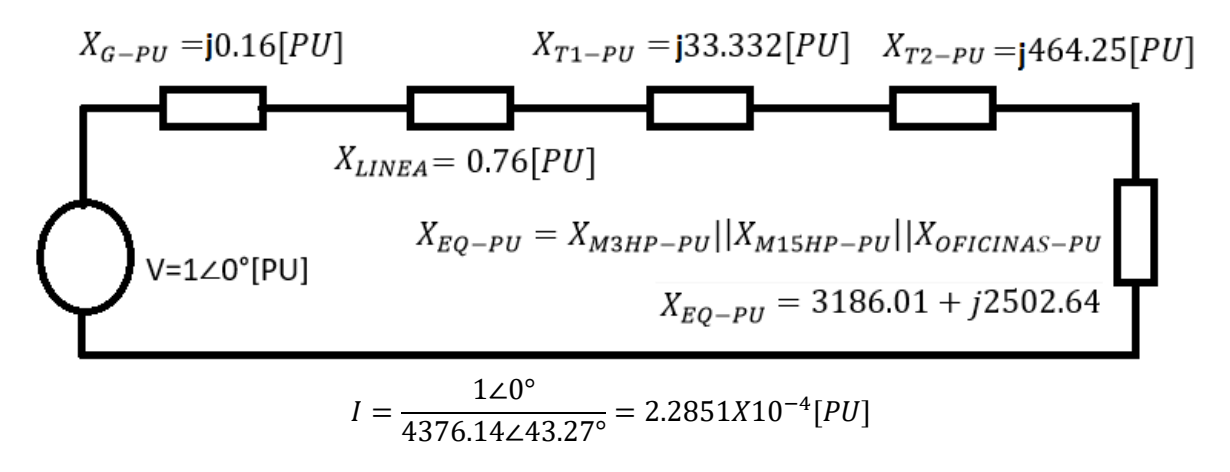

#### **Calculo de falla trifásica balanceada**

Se realizará el cálculo con una impedancia de falla  $Z_f = j0.16$  en el bus1 para ver la afectación que le realizaríamos a CFE con un corto circuito interno sin protecciones bien calculadas tomando como salida la corriente que circularía por  $Z_A$  tomando como "pie falla"  $V_1(0) = 1[PU]$ por lo que el diagrama unifilar quedaría de la forma:

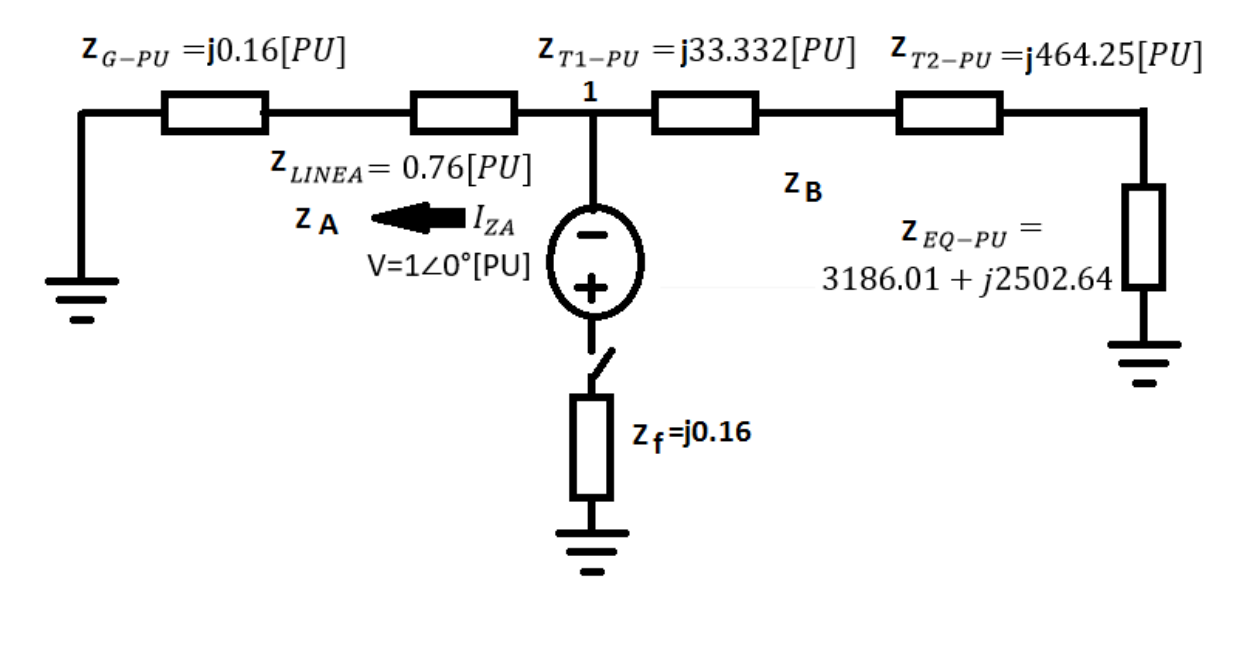

#### **Calculo de la afectación a la corriente de CFE**

 $Z_{EQUIV} = Z_A || Z_B + Z_f$ ;  $Z_B = 3186.01 + j3000.22$  $Z_{EQUIV} = 0.74 + j0.31 = 0.8\angle 22.72^{\circ}$  $I_{Z_{EQUIV}} =$ 1∠0°  $\frac{12}{0.8\angle 22.72^{\circ}}$  = 1.25∠ – 22.72°

Queremos saber el voltaje que existe en  $Z_A$ , si sabemos la corriente que existe en la configuración en serie con la resistencia  $Z_A || Z_B = 0.76\angle 11.89^\circ$  $V_{Z_a} = (0.76\angle 11.89^\circ)(1.25\angle -22.72^\circ) = 0.95\angle -10.83^\circ$ Por lo que la corriente que afecta a CFE seria de:

$$
I_{AFECTACION} = \frac{0.95\angle -10.83^{\circ}}{0.77\angle 11.88^{\circ}} = 1.23\angle -22.71
$$

Por lo que se observa que casi toda la corriente seria de afectación para CFE debido a que se aconseja tomar todas las precauciones que se proponen en este documento.

#### **Calculo de la capacidad de corto circuito**

Se le denomina como el producto del voltaje nominal y la corriente de falla.

 $SCC = \sqrt{3}V_{LK}I_K(F)x10^3$  $I_K(F) = \frac{V_K(0)}{V_H}$  $\frac{K^{(0)}}{X_K} = \frac{120^{\circ}}{0.77211}$  $\frac{120}{0.77\angle 11.88^\circ} = 1.29\angle -11.88$  [PU]; Donde  $V_K(0)$  es el voltaje del buz antes de la  $f$ alla  $I_B = \frac{S_B X 10^3}{\sqrt{3}V_B}$  $\frac{V_B X 10^3}{\sqrt{3}V_B} = \frac{100 [MVA] X 10^3}{\sqrt{3}X 23 [kV]}$  $\frac{\sqrt{3}K23[kV]}{\sqrt{3}X23[kV]}$  = 2.51 [MA] Corriente de falla:  $I_K = I_K(F) * I_B = 3.23$  [MA] Por lo que:  $SCC = \frac{V_K(0)S_B}{V}$  $\frac{(0)S_B}{X_K} * \frac{V_L}{V_B}$  $\frac{V_L}{V_B}$ ; Sí  $V_L = V_B$  y  $V_K(0) = 1$  $SCC = \frac{S_B}{V}$  $\frac{B}{X_K} =$  $100[MVA]$  $\frac{1000 \text{ F} \cdot \text{m} \cdot \text{m}}{0.77 \angle 11.88^\circ} = 129870129.9$ 

Todos los elementos y cálculos se realizaron de acuerdo a los estatutos vigentes por CFE verificados en los siguientes links

<http://lapem.cfe.gob.mx/normas/construccion/pdfs/1/DCDSET01.pdf> <http://lapem.cfe.gob.mx/normas/construccion/pdfs/E/DCDSEBPE.pdf> <http://lapem.cfe.gob.mx/normas/pdfs/t/c0000-13.pdf>

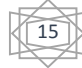

### **CONCLUSIONES**

El cálculo de una subestación eléctrica en base a los conocimientos adquiridos durante el curso genera un a confianza de ya poder calcular cualquier instalación en un futuro. Nosotros como ingenieros debemos estar preparados para cualquier trabajo, así sea en baja o alta tensión, así sabremos tomar las decisiones correctas en donde se tengan que medir debido al riesgo de vida que puede generar cierta situación y de la misma medida prever los accidentes de trabajo, así se dominara el tema de un sistema eléctrico conocido como subestación eléctrica de mediana a alta tensión.

Todos los elementos son importantes desde el tipo de conexión hasta los de seguridad, pues las afectaciones que se pueden realizar a la línea externa es muy devastadora, lo que nos lleva a poner mucha atención a los cálculos en donde se inmiscuyan elementos de protección.

#### Bibliografías

<http://www.amesa.com.mx/pdf/amesa-catalogo.pdf> <http://grupoascencio.com/wp-content/uploads/2015/03/squared.pdf> [http://www.cfe.gob.mx/Industria/AhorroEnergia/Lists/Ahorro%20de%20energa/Attachments/3/F](http://www.cfe.gob.mx/Industria/AhorroEnergia/Lists/Ahorro%20de%20energa/Attachments/3/Factordepotencia1.pdf) [actordepotencia1.pdf](http://www.cfe.gob.mx/Industria/AhorroEnergia/Lists/Ahorro%20de%20energa/Attachments/3/Factordepotencia1.pdf) <http://lapem.cfe.gob.mx/normas/construccion/pdfs/1/DCDSET01.pdf> <http://lapem.cfe.gob.mx/normas/construccion/pdfs/E/DCDSEBPE.pdf> <http://lapem.cfe.gob.mx/normas/pdfs/t/c0000-13.pdf>

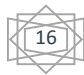